## , tushu007.com

<<全国计算机等级考试历年试卷汇编及>>

- 书名:<<全国计算机等级考试历年试卷汇编及详解.2级Visual Basic>>
- 13 ISBN 9787122052377
- 10 ISBN 7122052370

出版时间:2009-5

字数:280000

PDF

更多资源请访问:http://www.tushu007.com

<<全国计算机等级考试历年试卷汇编及>>

 $2009$ 

 $\frac{2005}{9}$ 

## $,$  tushu007.com

<<全国计算机等级考试历年试卷汇编及>>

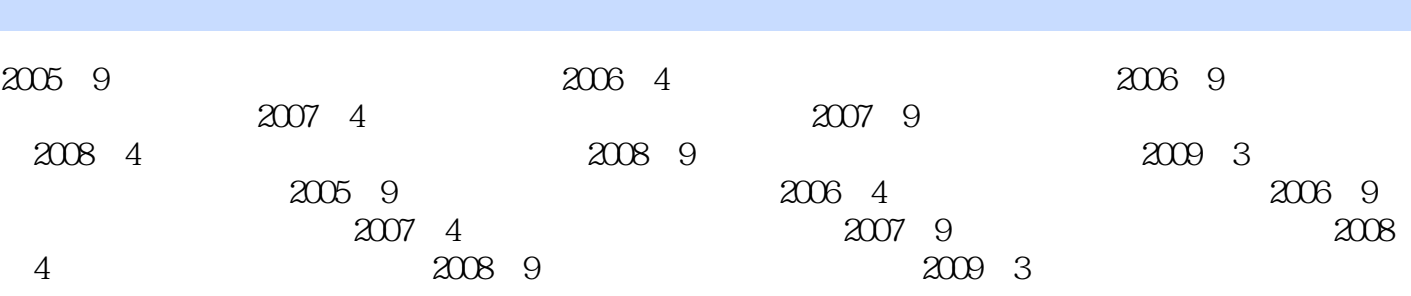

## , tushu007.com

<<全国计算机等级考试历年试卷汇编及>>

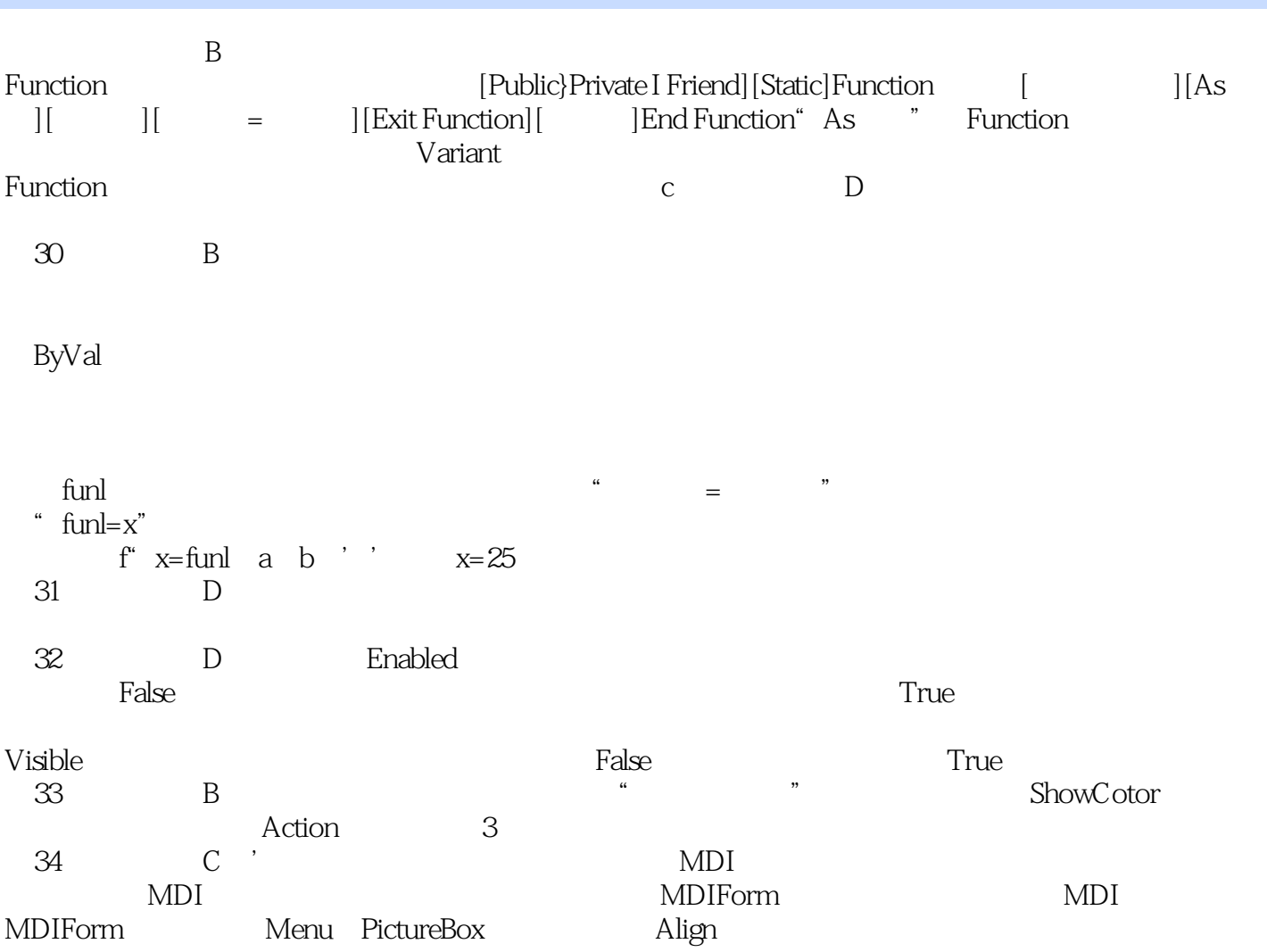

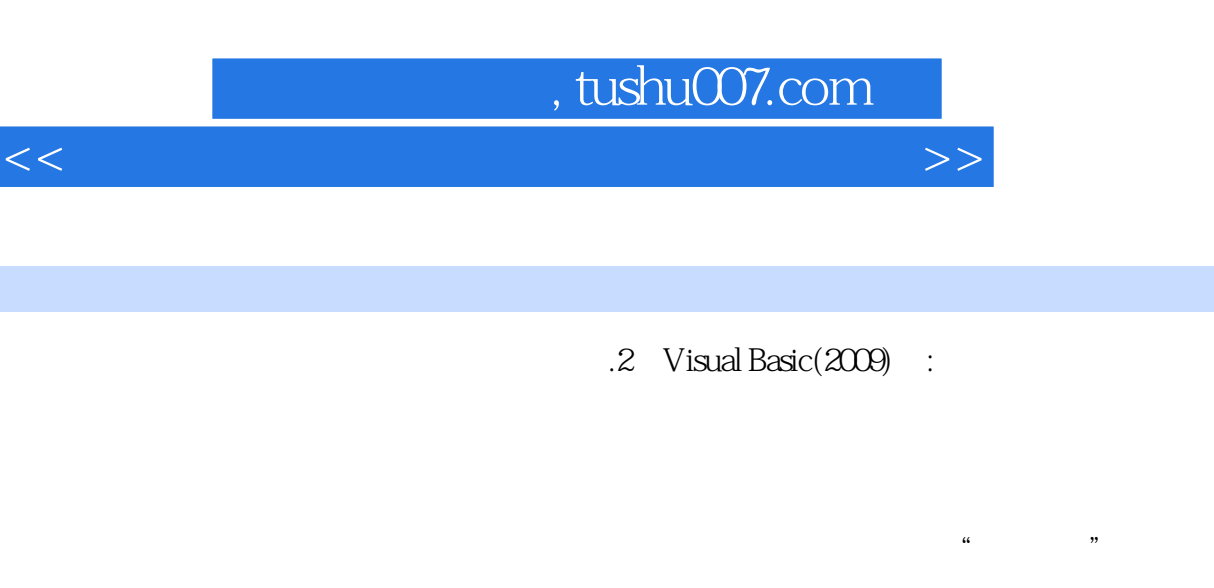

 $2$ 

 $3.$ 

 $4.$ 

1.  $\blacksquare$ 

*Page 5*

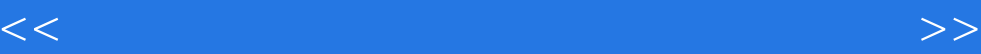

本站所提供下载的PDF图书仅提供预览和简介,请支持正版图书。

更多资源请访问:http://www.tushu007.com